## **Landscape Assessment Workshop Part 2**

#### **Workshop Resources**

#### https://app.sugarsync.com/wf/D048412\_4571940\_487473

## **Download R**

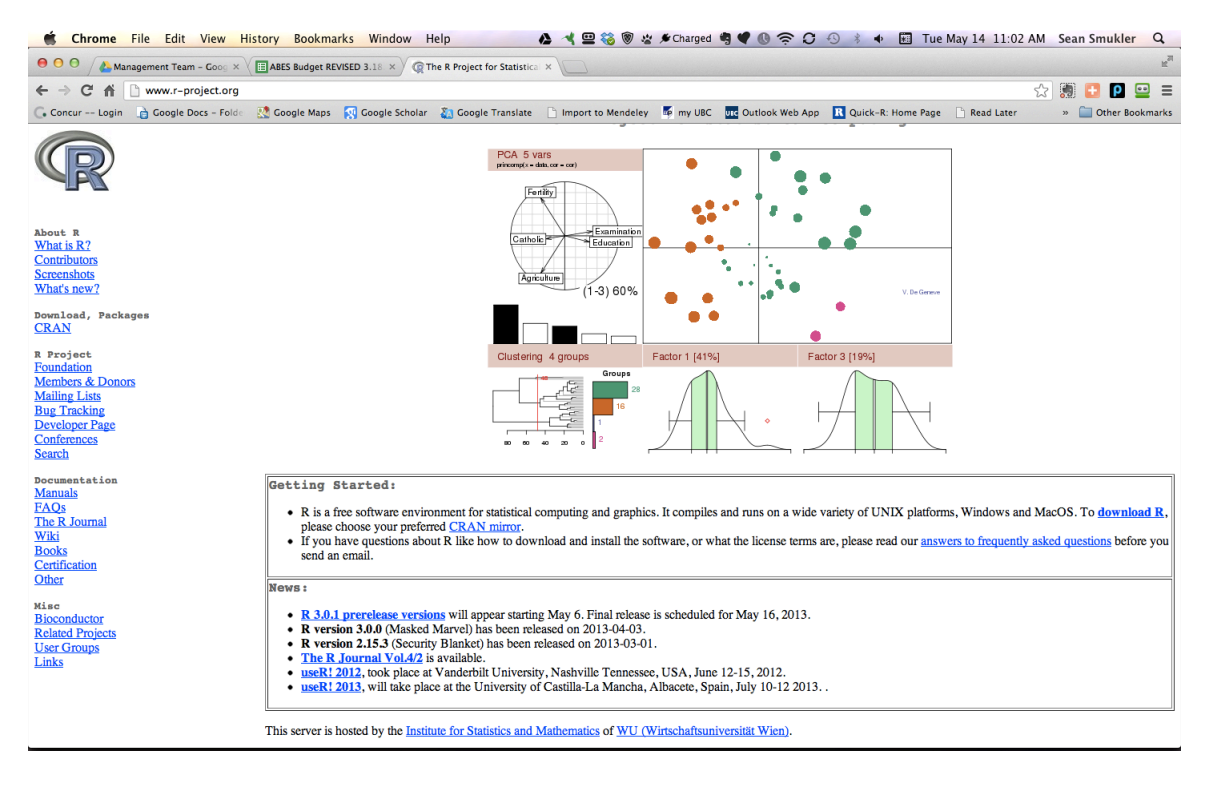

#### Select your nearest download site

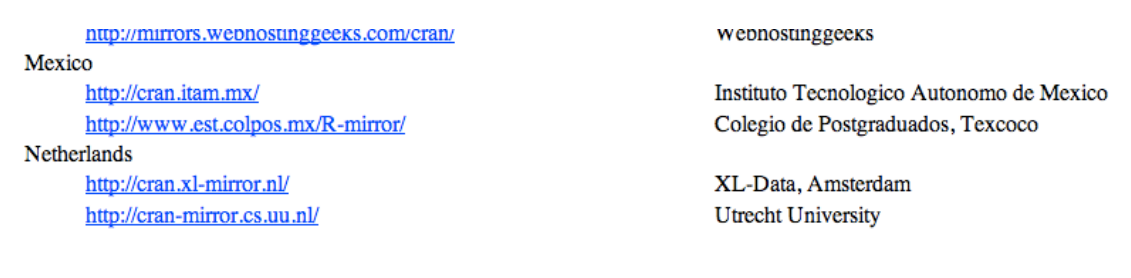

Download the latest version

R-3.0.0.pkg (latest version) MD5-hash: 7e26aa38e940b6c84ef9f50098541fea<br>(ca. 64MB)

**Download R-Studio**

# **Download RStudio v0.97**

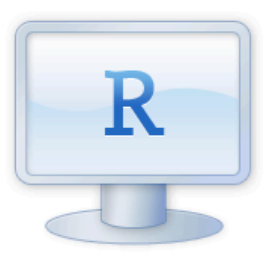

http://www.rstudio.com/ide/download/

# If you run R on your desktop:

**Download RStudio Desktop** 

## **Create a file for your data**

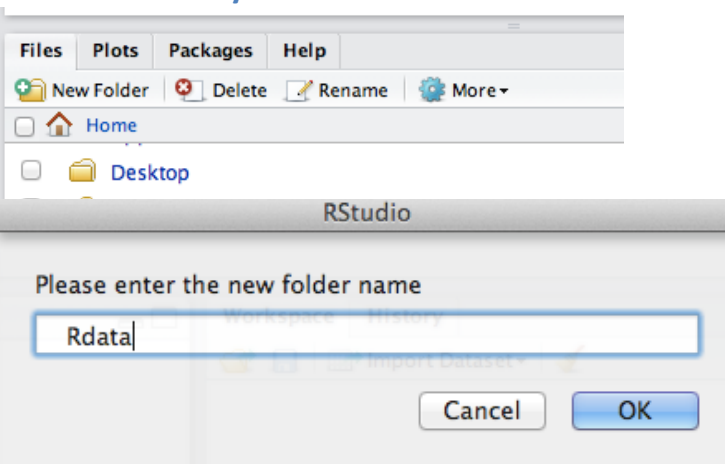

**Set working directory** 

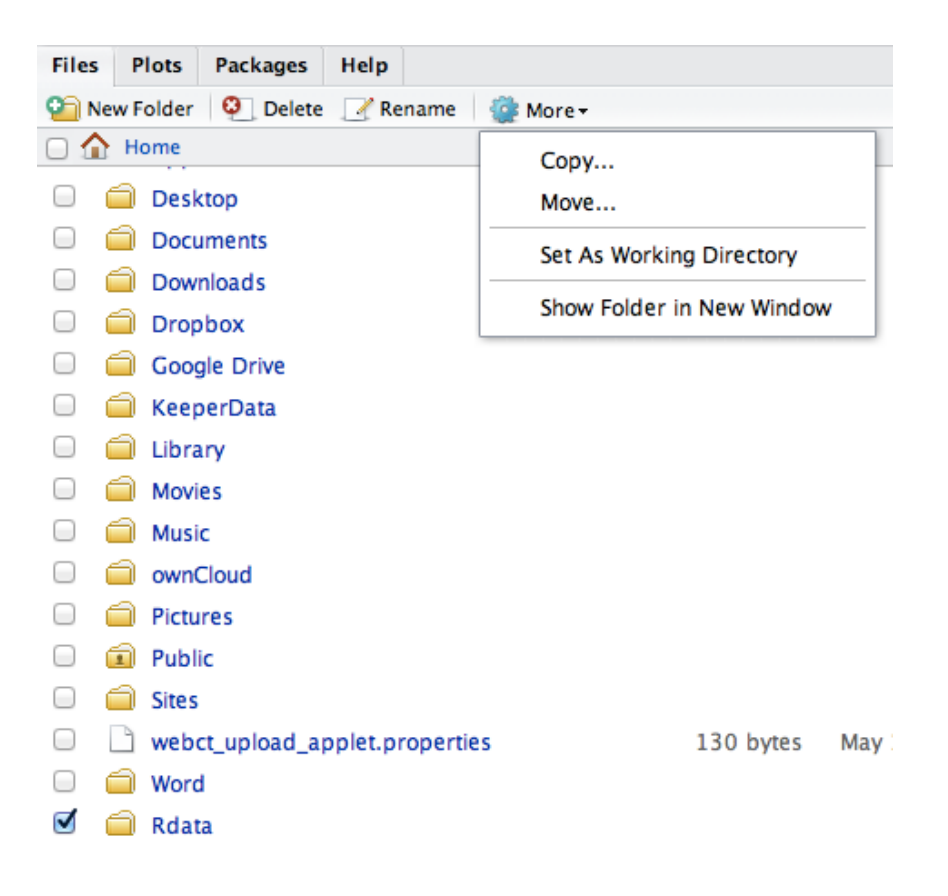

**or** 

setwd("~/Rdata")

**Download Files from GeoNode** 

http://vssweb3.landfood.ubc.ca/data/geonode:lv\_bla\_plots

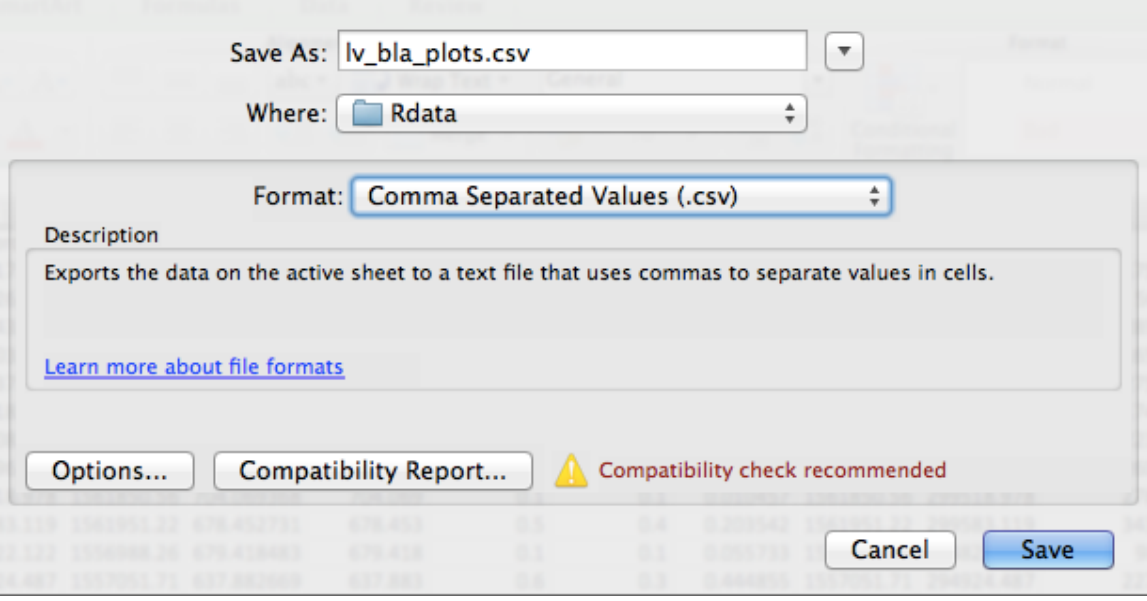

# **Open the file in R**

LBA <- read.csv("~/Rdata/lv\_bla\_plots.csv")

LBA[1:4,1:4]

## **R resources**

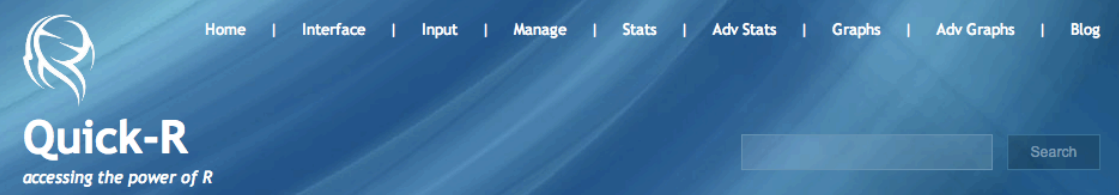

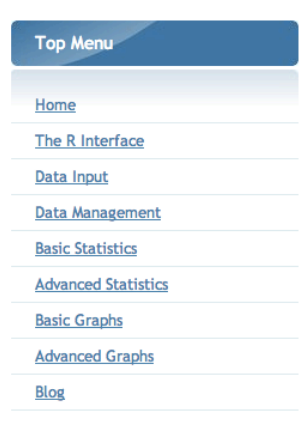

## **About Quick-R**

**Correlations Among Auto Characteristics** 

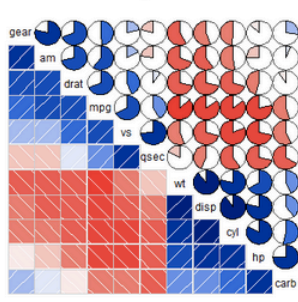

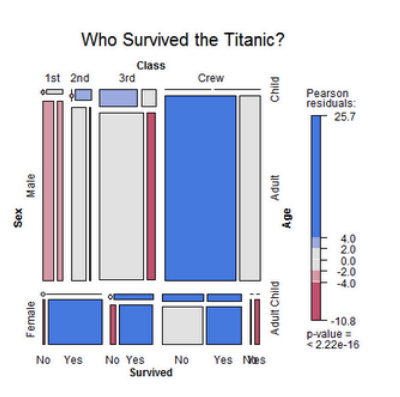

## **Examine data**

http://www.statmethods.net/stats/descriptives.html

# **Install Packages**

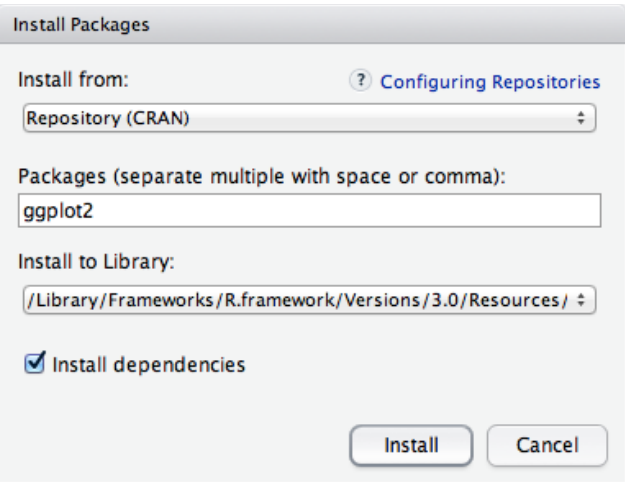

http://docs.ggplot2.org/current/

## Examine data

summary(LBA\$SlopeAvg)

#Colored Histogram with Different Number of Bins hist(LBA\$SlopeAvg, breaks=12, col="red")

```
# Pie Chart from data frame with Appended Sample Sizes
mytable	<- table(LBA$VegStruct)
lbls <- paste(names(mytable), "\n", mytable, sep="")
pie(mytable, labels = lbs,main="Pie Chart LULC\n (with sample sizes)")
```
## **Simplify Land Use Land Cover**

summary (LBA\$VegStruct)

LBA\$LULC.simple<-LBA\$VegStruct

```
LBA$LULC.simple[LBA$LULC.simple== c("Wooded_grassland")]<-"Woodland"
```

```
shouldBecomeOther<-!(LBA$LULC.simple %in% c("Agroforestry",
"Cropland","Forest","Grassland","Woodland"))
```
LBA\$LULC[shouldBecomeOther]<- "Other"

tmp<-as.character(LBA\$LULC.simple) tmp[shouldBecomeOther]<-"Other" LBA\$LULC.simple<-factor(tmp)

summary (LBA\$LULC.simple)

```
library(plotrix)
mytable	<- table(LBA$LULC.simple)
lbls < paste(names(mytable), "\\n", mytable, sep="")pie3D(mytable,labels=lbls,explode=0.1,
```
main="Pie Chart of Slope")

**Graphing results ggplot2** 

http://docs.ggplot2.org/current/

library (ggplot2)

# make boxplots for Slope (Canopy Cov) by LULC # #####################################

 $p \le$ - ggplot(LBA, aes(factor(LULC), SlopeAvg))

 $p + geom_bexplot()$ 

 $bplot \leq-ggplot(LBA, \text{aes(LULC}.\text{simple}, \text{Canopy Cov}))$ #Sets the ggplot (dataframe,  $\text{aes}(x, y)$ )

```
bplot + geom boxplot(fill = "#E1EBF1", outlier.colour = "black", outlier.shape = 19,
outlier.size = 2) + theme_bw() + labs(title = "Canopy Cover Observed in LBA", y ="Canopy Cover (\%)", x = NULL + theme(plot.title = element text(size = rel(2), viust
= 2)) + theme(axis.text.x = element_text(size = rel(1.5), angle = 45, vjust = 1, hjust =
1)#Standard box
```
# regression of canopy vs. water infiltration (Canopy Cov x Infiltrati) # 

 $p \le$ - qplot(Canopy\_Cov, Infiltrati, data = LBA)

# Fixed slopes and intercepts

p + geom\_abline() # Can't see it - outside the range of the data

# spatial analysis 

#simple map of plots plot(LBA\$X Coord, LBA\$Y Coord, asp=1, main="Map of LBA Plots")